# Programowanie w języku Java - Klasy, obiekty, inicjalizacja

mgr inż. Maciej Lasota <m.lasota@tu.kielce.pl>

Version 1.0, 27-02-2017

# Spis treści

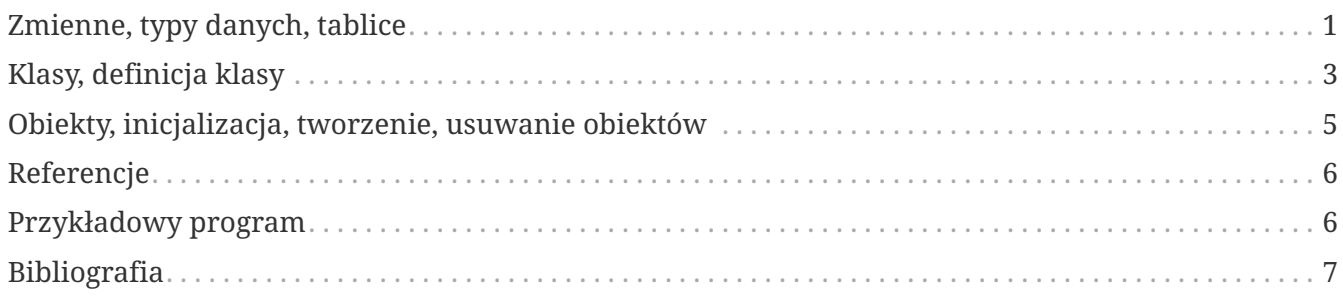

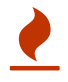

# <span id="page-2-0"></span>**Zmienne, typy danych, tablice**

**Zmienna** jest symbolem w programie, oznaczającym *obszar w pamięci komputera*, w którym mogą być zapisywane różne dane:

- zmienna ma nazwę (użyty w programie symbol nazywa się nazwą zmiennej),
- przez tę nazwę odwołujemy się do konkretnego obszaru pamięci, w którym chcemy przechowywać wartości jakiejś danej,
- zawartość tego obszaru (wartość zmiennej) możemy zmieniać w trakcie wykonania programu.

Definiowanie zmiennych:

typ danej zmienna [ = wartość][, zmienna [ = wartość] ...];

### Typy proste:

#### *logiczne*

• boolean (true/false)

### *znakowe*

• char (16 bitów)

*numeryczne całkowite*

- byte (8 bitów)
- short (16 bitów)
- int (32 bity)
- long (64 bity)

*numeryczne zmiennoprzecinkowe*

- float (32 bity)
- double (64 bity)

#### *puste*

• void (typ pusty)

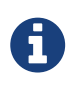

Typy numeryczne są typami ze **znakiem** *(signed)*. W języku Java konieczne jest **zainicjowanie zmiennej** przed użyciem

Typy obiektowe (opakowujące typy proste):

• Boolean (boolean)

- Character (char)
- Byte (byte)
- Short (short)
- Integer (int)
- Long (long)
- Float (float)
- Double (double)
- Void (void)
- BigInteger typ całkowity dowolnej precyzji
- BigDecimal typ stałoprzecinkowy dowolnej precyzji
- String (char[]) łańcuch tekstowy

### Typy złożone (tablice):

**Tablice** są zestawami elementów (wartości) tego samego typu, ułożonych na określonych pozycjach. Do każdego z tych elementów mamy bezpośredni (swobodny - nie wymagający przeglądania innych elementów zestawu) dostęp poprzez nazwę tablicy i pozycję elementu w zestawie, określaną przez **indeks** lub **indeksy tablicy**.

Deklaracja tablicy składa się z:

- nazwy typu elementów tablicy,
- pewnej liczby par nawiasów kwadratowych (liczba par określa liczbę wymiarów tablicy),
- nazwy zmiennej, która identyfikuje tablicę.

Tworzenie tablicy jednowymiarowej typu int

 $int[]$  tab = new  $int[10];$ 

Tworzenie tablicy wielowymiarowej

 $int[]$  tab = new  $int[10][4]$ ;

Tworzenie i inicjalizacja zawartości tablicy

int[] tab =  $\{5, 3, 8, 2, 7\}$ ;

### Liczba elementów tablicy

tab.length

tab[i] lub tab[i][j]

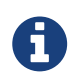

Tablica typów **prostych** jest zerowana. Tablica **obiektów** jest tablicą *referencji* pustych (null)

## <span id="page-4-0"></span>**Klasy, definicja klasy**

**Klasa** jest *szablonem*, czy też *projektem* na podstawie którego tworzone są obiekty, które posiadają pewne cechy i funkcje. Klasę winniśmy traktować jako swoisty **wzorzec**, szablon opisujący powstawanie obiektów (konstruktory), ich cechy (pola) oraz sposób komunikowania się z obiektami (metody).

Definicja klasy określa:

- zestaw cech (atrybutów) obiektów klasy,
- zestaw operacji, które można wykonywać na obiektach klasy,
- specjalne operacje, które pozwalają na inicjowanie obiektów przy ich tworzeniu.

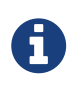

W Javie do definiowania klas używa się słowa kluczowego class. Samą definicję umieszcza się w następujących po nim **nawiasach klamrowych**. Kod definicji (pomiędzy nawiasami klamrowymi) nazywa się ciałem klasy.

*Przykład 1. Definiowanie klasy*

```
[ public ] class NazwaKlasy {
      // definicje pól
     // definicje konstruktorów
      // definicje metod
}
```
**Pola klasy** określają (zazwyczaj) z jakich elementów będą składać się obiekty tej klasy.

*Przykład 2. Definiowanie pól klasy*

```
[public] class NazwaKlasy {
      [ specyfikator_dostępu ] [static] nazwa_typu nazwa_zmiennej [ inicjator ];
      //....
}
```
**Metoda** tak samo jak *funkcja* to wyodrębniony zestaw czynności, zapisywany jednorazowo w postaci fragmentu kodu, który może być wywoływany wielokrotnie z innych miejsc programu. Wodróżnieniu od funkcji metody zwykle wywoływane są na rzecz konkretnych obiektów.

```
[public] class NazwaKlasy {
    \frac{1}{2}...
      [specyfikator_dostępu] [static] typ_wyniku nazwa_metody( lista_parametrów ) {
          // ... instrukcje wykonywane po wywołaniu metody
      }
}
```
**Konstruktor** służy (głównie) do inicjowania pól obiektów. O konstruktorze można myśleć jako o *specjalnej metodzie*, która zawsze ma **nazwę taką samą jak nazwa klasy**, nie ma żadnego typu wyniku (nawet void!), ma listę parametrów (w szczególności może być pusta).

```
Przykład 4. Definiowanie konstruktorów klasy
```

```
[public] class NazwaKlasy {
      // Definicja konstruktora
      [ specyfikator_dostępu ] nazwa_klasy(lista_parametrów) {
          // czynności wykonywane przez konstruktor
      }
}
```
*Przykład 5. Przykład klasy*

```
public class NazwaKlasy {
   //pole (zmienna/stala/referencja)
   public int i;
   //konstruktor (domyslny/sparametryzowany)
   public NazwaKlasy() {
   }
   //metoda
   public void nazwaMetody() {
   }
   //metoda main - punkt wejscia programu
   public static void main(String[] args) {
   }
}
```
- klasa publiczna determinuje nazwę pliku java
- nazewnictwo:
	- klasa każde słowo w nazwie klasy z dużej litery
	- konstruktor identycznie jak klasa
	- pole i metoda pierwsze słowo z małej litery, każde następne z dużej
	- stała całość dużymi literami
	- pakiet całość małymi literami

## <span id="page-6-0"></span>**Obiekty, inicjalizacja, tworzenie, usuwanie obiektów**

Klasa jest tylko definicją typu, a dopiero **instancja klasy**, tj. *obiekt*, to **konkretny byt w pamięci komputera**. To dla instancji klasy (tj. dla obiektu) możemy wywoływać metody, które pozwalają operować na polach (atrybutach) składowych danego obiektu. Obiekty tworzymy przy pomocy operatora new. Argumentem tego operatora jest *klasa*.

Składnia instrukcji tworzenia obiektu ma następującą postać:

new [nazwa klasy]([argumenty inicjalizacji obiektu]);

Kolejność inicjalizacji obiektu:

- pola statyczne
- deklaracje

 $\mathbf \Theta$ 

- konstruktor
- instrukcje

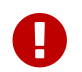

Pola są **zerowane**, zmienne lokalne **nie są**.

Tworzenie obiektu:

```
Object o = new Object();
```
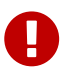

Każda klasa automatycznie dziedziczy po klasie **Object** (otrzymuje jej właściwości)

- **this** wskazanie na aktualny obiekt
- **super** wskazanie na obiekt klasy bazowej (nadrzędnej)

Klasa Object:

• .clone() - tworzy i zwraca kopię aktualnego obiektu

- .equals(Object) sprawdza, czy dany obiekt jest równy aktualnemu
- .finalize() metoda wywoływana przez Garbage Collector, gdy nie istnieje żadna referencja do aktualnego obiektu
- .toString() zwraca reprezentację tekstową obiektu

Usuwanie obiektu:

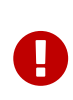

- brak destruktorów pamięć odśmiecana automatycznie (Garbage Collector)
- gdy klasa rezerwuje pamięć w sposób niestandardowy, należy zwolnić ją ręcznie

```
protected void finalize() throws Throwable {
   //...
   super.finalize();
}
```

```
System.gc()
System.runFinalization()
```
# <span id="page-7-0"></span>**Referencje**

**Referencja** to wartość, która oznacza *lokalizację (adres)* obiektu w pamięci. Wszystkie zmienne deklarowane z nazwą klasy w miejscu nazwy typu są zmiennymi **typu referencyjnego**. Zmienne te mogą zawierać referencje do obiektów lub nie zawierać żadnej referencji (nie wskazywać na żaden obiekt). Obiekty, na które w programie nie wskazuje już żadna referencja są automatycznie usuwane z pamięci. Nazywa się to **automatycznym odśmiecaniem** *(garbage collecting)*.

- obiekty musimy tworzyć za pomocą wyrażenia new
- na obiektach operujemy za pomocą **referencji** (które na nie wskazują) i poleceń (metod) zdefiniowanych w klasie obiektów

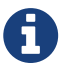

- referencje **nie są obiektami** są adresami obiektów
- zmienne typów referencyjnych musimy (tak samo jak zmienne innych typów) deklarować przed ich użyciem w programie
- deklaracja zmiennej-referencji nie tworzy obiektu

## <span id="page-7-1"></span>**Przykładowy program**

```
class Samochod {
   public String marka;
   public int rok;
   //konstruktor
   public Samochod(String marka, int rok) {
      this.marka = marka;
      this.rok = rok;
   }
   //przeslonieta metoda
   public String toString() {
      return marka + " rocznik " + rok;
   }
}
public class Test {
   public static void main(String[] args) {
      System.out.println(new Samochod("BMW", 2005));
      //automatyczna konwersja typu - wywolanie metody toString
   }
}
```
BMW rocznik 2005

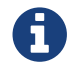

Instrukcja **return** – natychmiastowy powrót z metody.

## <span id="page-8-0"></span>**Bibliografia**

- **Bruce Eckels**, *"Thinking in Java. Edycja polska. Wydanie IV"*, wydawnictwo Helion.
- **Cay S. Horstmann, Gary Cornell**, *"Java. Podstawy. Wydanie IX"*, wydawnictwo Helion.
- **Cay S. Horstmann, Gary Cornell**, *"Java. Techniki zaawansowane. Wydanie IX"*, wydawnictwo Helion.
- **Krzysztof Barteczko**, *"Podstawy programowania w języku Java, PJWSTK"*, <http://edu.pjwstk.edu.pl/wyklady/ppj/scb/>
- **Konrad Kurczyna**, *"Laboratorium Java"*, Politechnika Świętokrzyska w Kielcach.
- **Mariusz Lipiński**, *"Nauka Javy"*, <http://www.naukajavy.pl/>